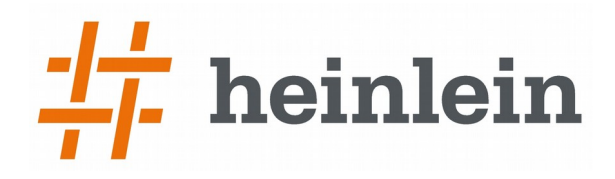

## **Erweiterungen schreiben für Check\_MK**

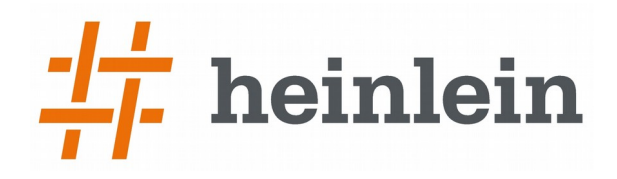

### **Check\_MK**

**Linux höchstpersönlich.** 

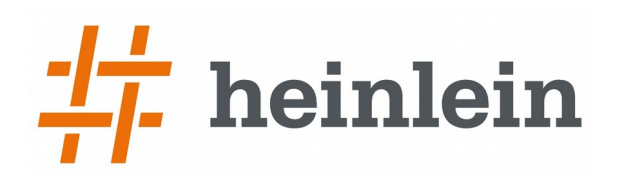

# **Check\_MK**

- ➞ entwickelt von Mathias Kettner & Team
	- ➞ https://mathias-kettner.de/check\_mk.html
- ➞ entstanden aus einem Nagios-Plugin
	- ➞ inzwischen eigenständiges Monitoring-System
- ➞ kompatibel zu Nagios / Icinga
- ➞ über 1250 mitgelieferte Checks
	- ➞ https://mathias-kettner.de/cms\_check\_plugins\_catalog.html
- ➞ regelbasierte Konfiguration mit Web-GUI WATO
- ➞ OMD-Konzept mit mehreren Instanzen
	- $\rightarrow$  verteiltes Monitoring
	- ➞ Mandantenfähigkeit

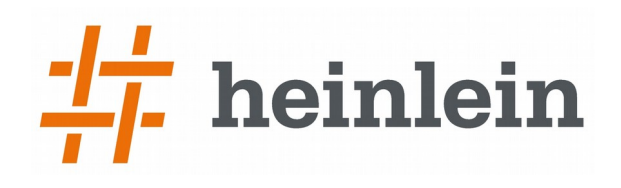

## **Datenmodell**

- ➞ bekannt aus der Nagios-Welt
- ➞ Host
	- $\rightarrow$  UP 0
	- $\rightarrow$  DOWN 1
- ➞ Service
	- $\rightarrow$  OK 0
	- $\rightarrow$  WARN 1
	- $\rightarrow$  CRIT 2
	- ➞ UNKNOWN 3
- ➞ Ein Service ist immer genau einem Host zugeordnet

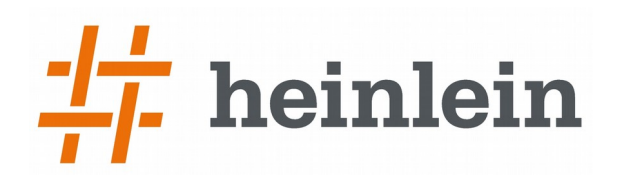

#### **Architektur**

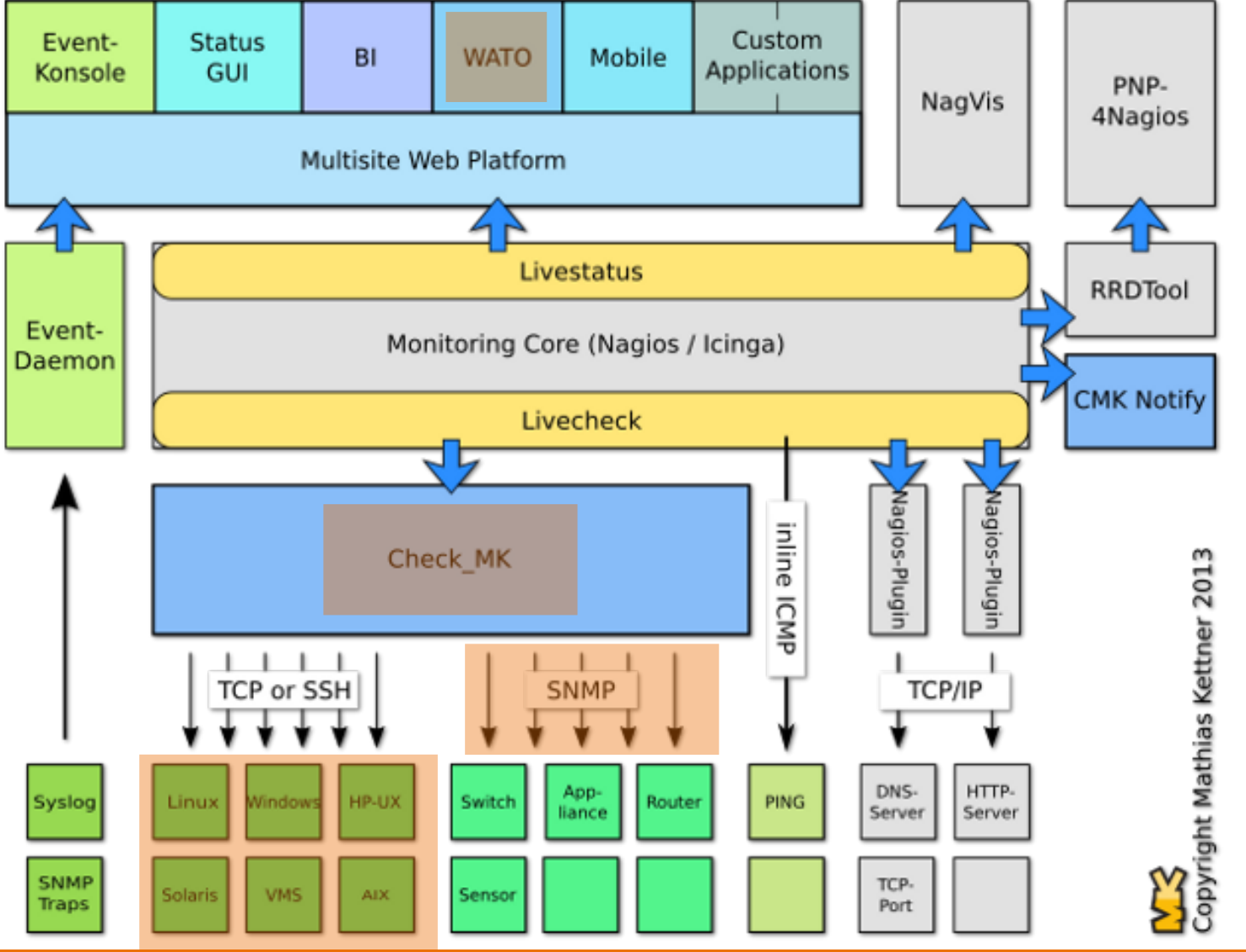

**Linux höchstpersönlich.** 

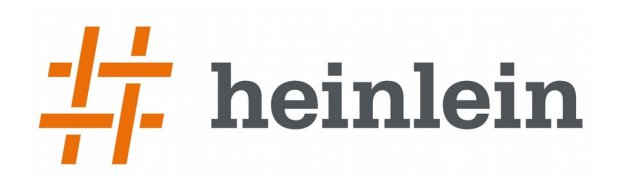

## **Host-Agent**

#### ➞ Unix-Systeme: Shell-Skript

- ➞ mit xinetd an Port 6556 lauschend
- ➞ oder Abfrage z.B. via SSH möglich
- ➞ Windows: Service
- ➞ read-only Zugriff
	- ➞ nimmt keine Parameter oder andere Daten entgegen
- ➞ liefert Informationen
	- $\rightarrow$  sammelt alles ein, was bekannt ist
- ➞ optimiert auf schnelle Ausführung
	- ➞ Abfragedauer üblicherweise < 1s
- ➞ übliche Abfragefrequenz: 60s

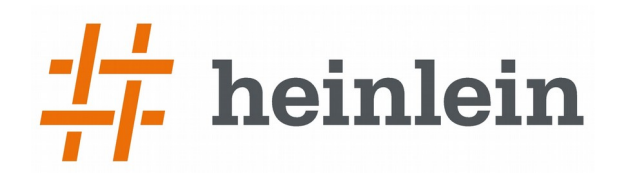

#### **Agentendaten**

…

```
<<<check_mk>>>
Version: 1.2.8p16
AgentOS: linux
Hostname: defiant
AgentDirectory: /etc/check_mk
DataDirectory: /var/lib/check mk agent
SpoolDirectory: /var/lib/check mk agent/spool
PluginsDirectory: /usr/lib/check_mk_agent/plugins
LocalDirectory: /usr/lib/check_mk_agent/local
<<<df>>>
udev devtmpfs 8183928 0 8183928 0% /dev
tmpfs tmpfs 1638988 10864 1628124 1% /run
/dev/mapper/system-root ext4 30832636 21130248 8113140 73% /
/dev/sda1 ext4 1998672 75068 1802364 4% /boot
<< <<ps>>>(root,120400,6596,00:00:01/06:33:16,1) /sbin/init
(root,0,0,00:00:00/06:33:16,2) [kthreadd]
(root,0,0,00:00:00/06:33:16,3) [ksoftirqd/0]
(root,0,0,00:00:00/06:33:16,5) [kworker/0:0H]
…
<<<mem>>>
MemTotal: 16389876 kB
MemFree: 3190608 kB
MemAvailable: 8933832 kB
Buffers: 1167128 kB
```
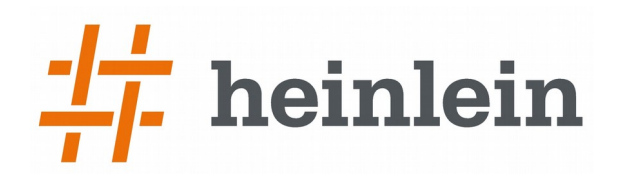

## **Raw Edition ↔ Enterprise Edition**

- ➞ Raw Edition ist die Open Source Variante
	- $\rightarrow$  alle Checks enthalten
	- $\rightarrow$  Nagios / Icinga als Kern
- $\rightarrow$  Enterprise Edition hat zusätzlich
	- → Micro Core als Nagios-Ersatz → bessere Performance
	- ➞ Agent-Bakery und Agent-Updates
	- $\rightarrow$  Reporting mit PDF-Engine
	- ➞ Neues Metriken-System als Ersatz von PNP4Nagios
	- $\rightarrow$  Graphite-Anbindung
	- ➞ Web-Interface für Erweiterungspakete
	- ➞ Innovation-Releases

➞ http://mathias-kettner.de/check\_mk\_introduction.html

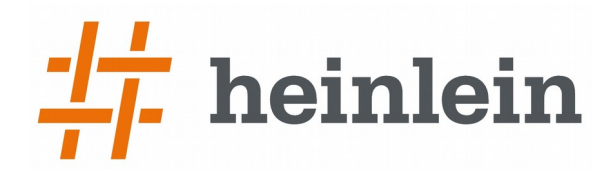

### **Erweiterungsmöglichkeiten**

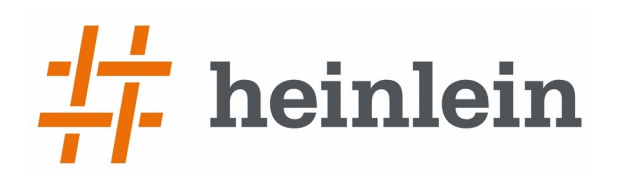

## **Checks**

- ➞ klassisches Nagios-Plugin
- ➞ MRPE
	- ➞ Mathias Kettner's Remote Plugin Executor
	- ➞ Nagios-Plugin vom Agenten auf dem Host ausgeführt
- ➞ Local Check
- ➞ Agenten-Plugin mit
	- ➞ Check-Plugin
	- ➞ WATO-Plugin
- ➞ SNMP
- ➞ Spool-Files
	- ➞ wenn die eigene Applikation Monitoring-Daten erzeugt

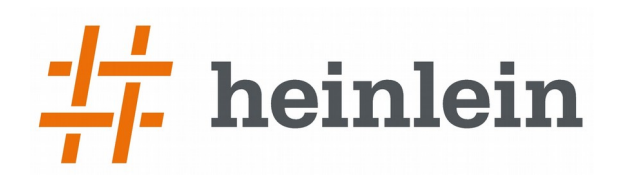

# **klassisches Nagios-Plugin**

- ➞ Nagios Plugin-API
	- ➞ https://assets.nagios.com/downloads/nagioscore/docs/nagioscore/4/en/pluginapi.html
- ➞ läuft auf dem Monitoring-Server
	- $\rightarrow$  aktiver Check
	- ➞ eigener Schedule
	- $\rightarrow$  eigene Konfiguration
- $\rightarrow$  prüft "irgendetwas" über das Netzwerk
- ➞ gibt als Returncode 0, 1, 2 oder 3 zurück
- ➞ auf stdout noch Check Output und Performance-Daten
- ➞ große Sammlung bereits vorhandener Checks
- ➞ Use-Case: Application-Monitoring

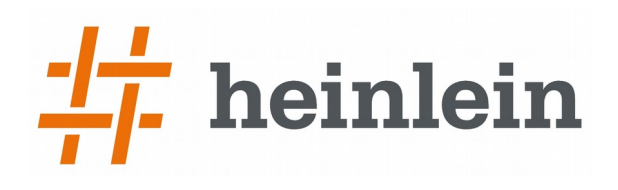

## **MRPE**

- ➞ Nagios-Plugin durch Agenten ausgeführt
	- ➞ https://mathias-kettner.de/checkmk\_mrpe.html
- ➞ läuft auf dem Host
	- ➞ Konfiguration auf dem Host in /etc/check\_mk/mrpe.cfg
	- ➞ sequenziell mit weiteren MRPE-Checks
- $\rightarrow$  Laufzeit beachten
	- $\rightarrow$  darf insgesamt nicht zu lang werden
- ➞ Entscheidung über Ergebnis auf dem Host
- ➞ Rückgabe inkl. Performance-Daten
- ➞ Use-Case: spezialisiertes Nagios-Plugin auf einem Host

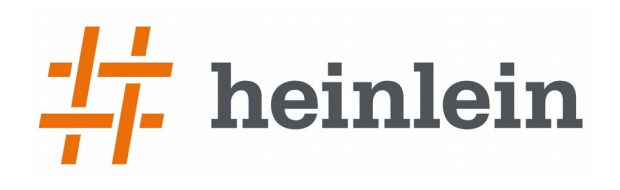

## **Local Check**

- ➞ Eigenes Skript vom Agenten ausgeführt
	- ➞ https://mathias-kettner.de/checkmk\_localchecks.html
- ➞ läuft auf dem Host
	- ➞ /usr/lib/check\_mk\_agent/local
	- $\rightarrow$  eigene Konfiguration
- ➞ Asynchroner Aufruf möglich
	- ➞ z.B. alle 5 Minuten
	- ➞ nur Linux-Agent
- ➞ Entscheidung über Ergebnis auf dem Host
- $\rightarrow$  Spezifisches Ausgabeformat ("API")
	- → Status <sub>L</sub> Item\_Name <sub>L</sub> PerfData <sub>L</sub> Check Output
- ➞ Use-Case: sehr spezifischer Check

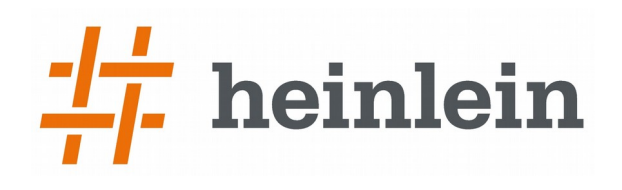

# **Agent Plugin**

#### $\rightarrow$  eigentlich mehrere Plugins

- ➞ Agent, Check, WATO
- ➞ https://mathias-kettner.de/checkmk\_writing\_checks.html

#### ➞ Agenten-Plugin

- $\rightarrow$  auf dem Host in /usr/lib/check\_mk\_agent/plugin
- $\rightarrow$  erzeugt eigene Datensektion  $\rightarrow$  eindeutiger Name
- ➞ wird vom Agenten gestartet, asynchron möglich
- ➞ Check-Plugin
	- ➞ läuft im Check\_MK-Kontext auf dem Monitoring-Server
	- ➞ wertet die Daten der Sektion aus (Implementation in Python)
- ➞ WATO-Plugin
	- ➞ erzeugt Parameter-Regeln und anderes in Python

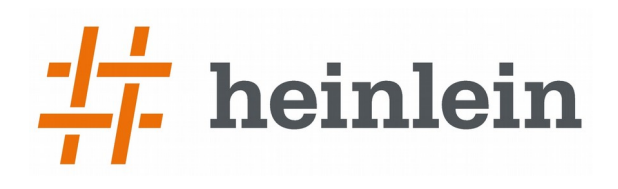

# **SNMP**

- ➞ Check-Plugin
	- ➞ läuft im Check\_MK-Kontext
	- ➞ gibt an, welche OIDs abgefragt werden müssen
		- ➞ check\_info['snmp\_info'] und check\_info['snmp\_scan\_function']
	- ➞ bekommt die SNMP-Daten aufbereitet in info[][]
- ➞ Einfache Implementierung
- ➞ Keine Wiederholung der immergleichen SNMP-Kommunikation
	- $\rightarrow$  das macht Check MK
	- → kein Ärger mit snmpget oder SNMP-Bibliotheken [
- ➞ Komplett transparent für Entwickler und Nutzer
	- → https://mathias-kettner.de/checkmk devel snmpbased.html
- ➞ Use Case: SNMP-fähiges Gerät

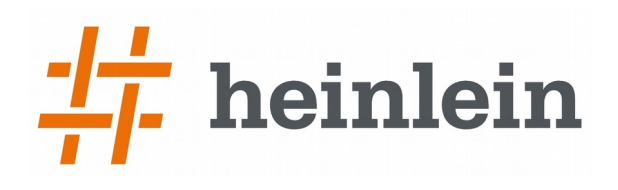

# **Spool-Files**

- ➞ Applikation schreibt selber Monitoring-Daten
	- ➞ https://mathias-kettner.de/check\_mk\_werks.php?werk\_id=0016
- → Datei in /var/lib/check mk agent/spool
	- $\rightarrow$  eigene Sektion definieren
	- → oder z.B. <<<local>>> verwenden
- $\rightarrow$  ggfs Nummer als Namensprefix
	- ➞ dann weiß der Agent, wie alt die Datei max. sein darf
- ➞ Agent fügt Inhalt der Datei eigener Ausgabe hinzu
- ➞ Check-Plugin
	- ➞ auf Monitoring-Server
	- wertet Daten in Sektion aus
- ➞ Use-Case: Eigenentwickelte Anwendung überwachen

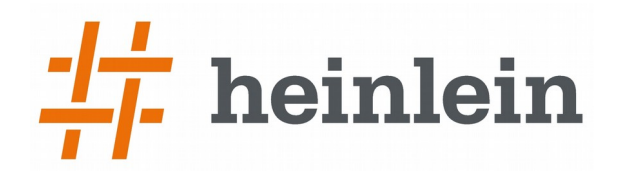

### **Check-Plugin & WATO**

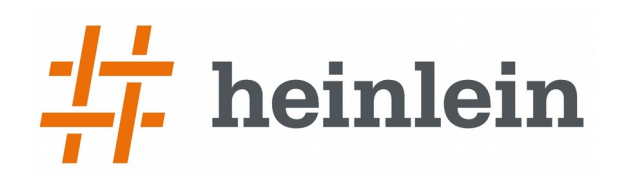

# **Check Plugin**

- ➞ Liegt in /omd/sites/<sitename>/local/share/check\_mk/checks
	- ➞ definiert 2 Funktionen und 1 Dictionary
- ➞ def inventory\_checkname(info): return []
- $\rightarrow$  def check\_checkname(item, params, info): return (state, message, perfdata)
- $\rightarrow$  check\_info['checkname'] = { "check\_function" : check\_checkname, "service description" : "Check Name %s", "group" : "checkname" }
	- "inventory\_function" : inventory\_checkname,
		-
		-
		-

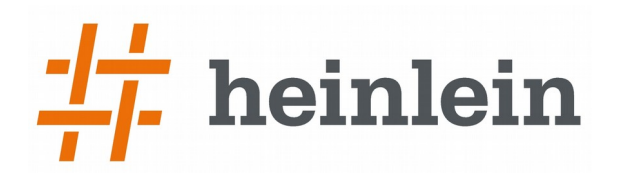

### **check\_info['check\_name'] Dictionary**

- ➞ inventory\_function
- ➞ check\_function
- $\rightarrow$  service description
- $\rightarrow$  parse\_function
	- ➞ eine optionale Funktion, die info für check + inventory Funktion aufbereitet
- $\rightarrow$  has perfdata (True, False)
- $\rightarrow$  group
	- ➞ welche WATO Konfigurationsregel gilt
- ➞ default\_levels\_variable
	- ➞ Name der Variablen mit Default-Parametern
- $\rightarrow$  includes

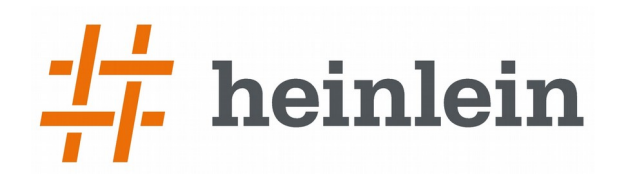

# **inventory\_function(info)**

- $\rightarrow$  erhält in info den Inhalt der passenden Agentensektion
- $\rightarrow$  info ist Liste von Listen
	- ➞ äußere Liste sind die Zeilen, innere Liste die Wörter einer Zeile
	- ➞ Sektion wird in eine Tabelle zerlegt
- $\rightarrow$  aus:

/dev/mapper/system-root ext4 30832636 21130152 8113236 73% / /dev/sda1 ext4 1998672 75068 1802364 4% /boot

- ➞ wird:
	- ➞ [ [ '/dev/mapper/system-root', 'ext4', '30832636', '21130152', '8113236', '73%', '/', ], [ '/dev/sda1', 'ext4', '1998672', '75068', '1802364', '4%', '/boot' ] ]
- ➞ liefert Liste von Items mit Default-Parametern zurück
	- $\rightarrow$  z.B.: [ ( '/', None ), ('/boot', None) ]

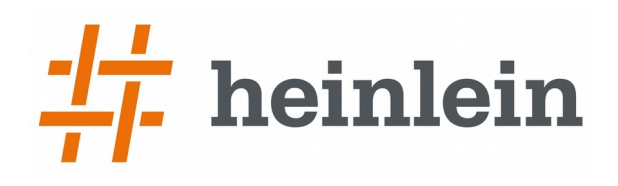

# **check\_function(item, params, info)**

- ➞ wird für jedes inventarisierte Item einmal aufgerufen
- ➞ erhält
	- $\rightarrow$  das aktuelle Item
	- ➞ die für das aktuelle Item geltenden Parameter
	- ➞ die kompletten Daten der Sektion in info als Tabelle
- $\rightarrow$  muß in info[][] das aktuelle Item finden
- ➞ ggfs Meßwerte mit Parametern vergleichen
- $\rightarrow$  liefert zurück
	- $\rightarrow$  Status (0, 1, 2, 3)
	- ➞ Message
	- $\rightarrow$  ggfs Performancedaten

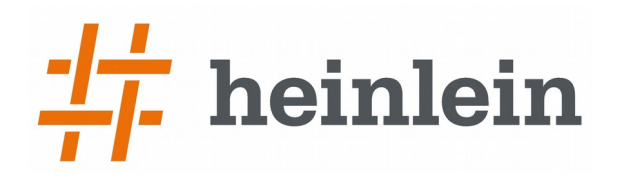

### **WATO Check Parameter Regel**

- $\rightarrow$  , modelliert" Regel-Formular in Python
	- ➞ liegt in /omd/sites/<sitename>/local/share/check\_mk/web/plugins/wato/<checkname>.py
	- ➞ mitgelieferte Parameter-Regeln in /omd/sites/<sitename>/share/check\_mk/web/plugins/wato/check\_parameters.py
- ➞ eine Funktion wird aufgerufen: register\_check\_parameters( subgroup, checkgroup, title, valuespec, itemspec, match\_type, …)
- $\rightarrow$  Am besten Beispiele anschauen

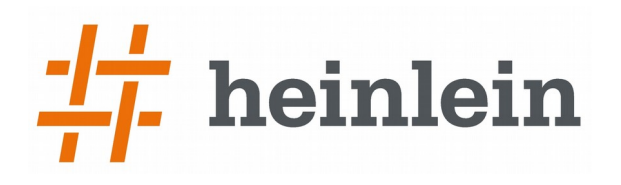

#### **WATO valuespec & itemspec**

➞ Python-Klassen für verschiedene Formular-Datentypen

- ➞ /omd/versions/default/share/check\_mk/web/htdocs/valuespec.py
- $\rightarrow$  gemeinsame Attribute title, help, default\_value
- $\rightarrow$  z.B.
	- $\rightarrow$  Integer()
	- ➞ TextAscii()
	- $\rightarrow$  EmailAddress()
	- ➞ IPv4Network()
	- $\rightarrow$  Filename()
	- $\rightarrow$  ListOf()
	- $\rightarrow$  Dictionary()
	- $\rightarrow$  Tuple()

➞ Können verschachtelt werden: ListOf(Tuple(elements=[Integer(), …

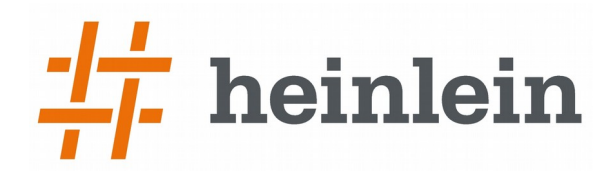

### **Demo**

#### **https://github.com/HeinleinSupport/check\_mk**

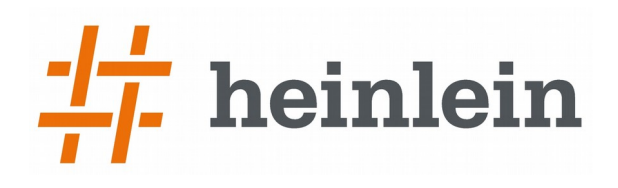

# **CLI Praxistips**

- → cmk -II --debug -v --checks <checkname> <hostname>
- → cmk --debug -vp --checks <checkname> <hostname>
- → cmk --snmpwalk <hostname>
- → cmk --translatesnmp <hostname>
- $\rightarrow$  mkp find
- $\rightarrow$  mkp create
- $\rightarrow$  mkp pack

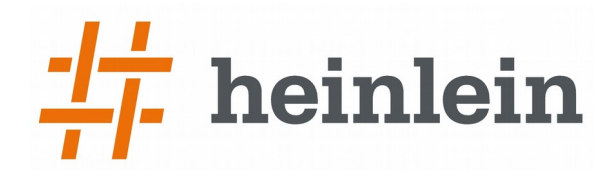

### **Soweit, so gut.**

### **Gleich sind Sie am Zug: Fragen und Diskussionen!**

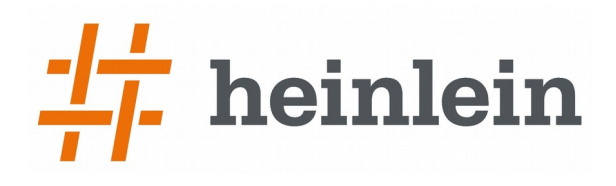

#### ➞ Natürlich und gerne stehe ich Ihnen jederzeit mit Rat und Tat zur Verfügung und freue mich auf neue Kontakte.

- ➞ Robert Sander
- ➞ Mail: r.sander@heinlein-support.de
- ➞ Telefon: 030/40 50 51 43

#### ➞ Wenn's brennt:

➞ Heinlein Support 24/7 Notfall-Hotline: 030/40 505 - 110